МИНИСТЕРСТВО ОБРАЗОВАНИЯ МОСКОВСКОЙ ОБЛАСТИ ГОСУДАРСТВЕННОЕ БЮДЖЕТНОЕ ПРОФЕССИОНАЛЬНОЕ ОБРАЗОВАТЕЛЬНОЕ УЧРЕЖДЕНИЕ МОСКОВСКОЙ ОБЛАСТИ «ОРЕХОВО-ЗУЕВСКИЙ ТЕХНИКУМ»

PACCMOTPEHO: Педагогическим советом Протокол № 12  $20 \sqrt{\mathscr{S}}$ r.  $or$  «  $Q \nmid$  » all a

ДОКУМЕНТ ПОДПИСАН ЭЛЕКТРОННОЙ ПОДПИСЬЮ

Сертификат: 630BA91EFA0AC2DF4A636C118371D9B2A9329DB8 Сертификат: 000DA9TET A0AC2DT 4A000CT<br>Владелец: Лобанов Андрей Александрович<br>Действителен: с 14.12.2020 до 14.03.2022

УТВЕРЖДАЮ: Директор ЕБПОУ МО «Орехово-Зуевский техникум»  $\frac{2}{3}$   $\frac{3}{2}$   $\frac{1}{2}$   $\frac{1}{2}$   $20\%$  r.

#### ПОЛОЖЕНИЕ

о нормоконтроле выпускных квалификационных работ в государственном бюджетном профессиональном образовательном учреждении Московской области «Орехово-Зуевский техникум»

#### **1 Общие положения**

<span id="page-1-0"></span>1.1 Настоящее Положение о нормоконтроле выпускных квалификационных работ в государственном бюджетном профессиональном образовательном учреждении Московской области «Орехово-Зуевский техникум» (далее соответственно – Положение, нормоконтроль, Техникум) является обязательным документом, устанавливающим требования, порядок и процедуру проведения нормоконтроля технологической документации по соблюдению в ней норм и требований, установленных стандартами и другими нормативно-техническим документами.

1.2 Настоящее Положение разработано в соответствии с Федеральным законом от 29.12.2012 № 273-ФЗ «Об образовании в Российской Федерации» (с изменениями и дополнениями); письмом Минобразования РФ от 06.05.2003 № 18-51-415ин/18-28 «О Методических рекомендациях по организации итоговой государственной аттестации выпускников по специальностям среднего педагогического образования»; федеральными законами и иными нормативными правовыми актами Российской Федерации, законами и иными нормативными правовыми актами Московской области, содержащими нормы, регулирующие отношения в сфере образования; Уставом Техникума и иными локальными нормативными актами.

1.1 Нормоконтролю подлежит конструкторская и технологическая документация – письменные экзаменационные работы, дипломные работы / проекты студентов Техникума на всех стадиях разработки.

1.2 Проведение нормоконтроля направлено на правильность выполнения текстовых и графических документов в соответствии с требованиями стандартов ЕСКД и ЕСТД.

#### **2 Содержание нормоконтроля**

<span id="page-1-1"></span>2.1 В процессе нормоконтроля пояснительных записок выпускных квалификационных работ проверяется:

 $\triangleright$  комплектность пояснительной записки в соответствии с заланием на проектирование;

2

 правильность заполнения титульного листа, наличие необходимых подписей;

 наличие и правильность основных надписей на всех страницах, выделение заголовков, разделов и подразделов, наличие красных строк;

 правильность оформления содержания, соответствие название разделов и подразделов в содержании соответствующим названиям в тексте записки;

 правильность нумерации страниц, разделов, подразделов, иллюстраций, таблиц, приложений, формул;

 правильность оформления иллюстраций - чертежей, схем, графиков;

правильность оформления таблиц;

 отсутствие загромождения записки однотипными расчетами, грамматическими ошибками;

правильность примененных сокращений слов;

 наличие и правильность ссылок на использованную литературу (стандарты), правильность оформления литературы.

2.2 В процессе нормоконтроля графических документов проверяется:

выполнение чертежей в соответствии с требованиями стандартов;

соблюдение форматов, правильность их оформления;

правильность начертания и применение линий;

соблюдение масштабов, правильность их обозначений;

 достаточность изображений (видов, разрезов, сечений), правильность их обозначения и расположения;

правильность выполнения схем.

#### **3 Порядок проведения нормоконтроля**

<span id="page-2-0"></span>3.1 Нормоконтроль является завершающим этапом разработки выпускной квалификационной работы.

3.2 В зависимости от количества и содержания выпускной квалификационной работы нормоконтроль может проводиться одним

3

нормоконтролером или нормоконтролерами, специализированными:

 по характеру данных, содержащихся в разрабатываемых документах. При этом специализированные нормоконтролеры последовательно проверяют в каждом проекте / работе оформление, соблюдение правил изображения, обозначения и т.п.;

 по видам разрабатываемых документов. При этом нормоконтролеры специализированы по проверке отдельных видов документов, чертежей, схем, спецификаций и т.д..

3.3 Нормоконтроль проводится в два этапа:

1 этап ‒ предварительная проверка разрабатываемых документов. При этом документы предъявляют нормоконтролеру с подписями в графах «Разраб.» и «Пров.». При наличии несоответствий выдается лист нормоконтроля с выделенными недостатками;

2 этап – заключительная проверка, несоответствия не допускаются.

3.4 Разрабатываемые документы должны предъявляться на нормоконтроль комплектно, т.е. текстовая (пояснительная записка) и графическая документация (чертеж, спецификация и т.п.).

3.5 Подписание нормоконтролером проверенных работ / проектов производится следующим образом:

 если документ проверяет один нормоконтролер по всем показателям, он подписывает его в месте, отведенном для подписи нормоконтролера (Приложение 2);

 если документ последовательно проверяют несколько специализированных нормоконтролеров, то подписание этих документов в месте, отведенном для подписи нормоконтролера, производится исполнителем наиболее высокой категории.

#### **4 Обязанности и права нормоконтролера**

<span id="page-3-0"></span>4.1 При нормоконтроле разрабатываемой студентами документации нормоконтролер обязан руководствоваться требованиями к содержанию и структуре выпускной квалификационной работы (Приложение 3).

4.2 Нормоконтролер обязан систематически представлять

руководителям ВКР сведения о соблюдении нормативно-технических документов и о редакционно-графическом оформлении.

4.3 Нормоконтролер имеет право:

а) возвращать разрабатываемую документацию студенту разработчику без рассмотрения в случаях:

− нарушения установленной комплектности;

отсутствия обязательных подписей;

небрежного выполнения;

б) требовать от разработчиков документации разъяснений и дополнительных материалов по вопросам, возникшим при проверке.

4.4 Изменения и исправления, указанные нормоконтролером в Листе нормоконтроля и связанные с нарушением действующих стандартов и других нормативно-технических документов, обязательны для внесения в разрабатываемые документы.

4.5 Разногласия между контролером и разработчиком документации разрешаются руководителем службы качества по согласованию с руководителем ВКР. Решение руководителя службы качества по вопросам действующих стандартов и нормативно-технических документов является окончательным.

4.6 Нормоконтролер несет ответственность за соблюдение в разрабатываемой документации требований действующих стандартов и других нормативно-технических документов наравне с разработчиками документации.

#### **5 Оформление замечаний и предложений нормоконтролера**

<span id="page-4-1"></span><span id="page-4-0"></span>5.1 Нормоконтролер в проверяемых документах наносит карандашом условные пометки к элементам, которые должны быть исправлены или заменены. Сделанные пометки сохраняют до подписания, и снимает их нормоконтролер.

<span id="page-4-2"></span>5.2 В Листе нормоконтроля против номера каждой пометки кратко и ясно излагается содержание замечаний и предложений нормоконтролера.

<span id="page-4-3"></span>5.3 Лист нормоконтроля и пример его заполнения приведены в Приложении 1.

## Приложение 1

## Лист нормоконтроля

Выпускной квалификационной работы студента(ки) \_\_\_\_\_\_\_\_\_\_\_\_\_\_\_\_\_\_\_\_\_\_\_\_\_\_\_\_\_\_\_\_\_

группы  $N_2$  \_\_\_\_\_,

специальность по подводительно по подводительно по податки по подводительно податки по податки по податки по п

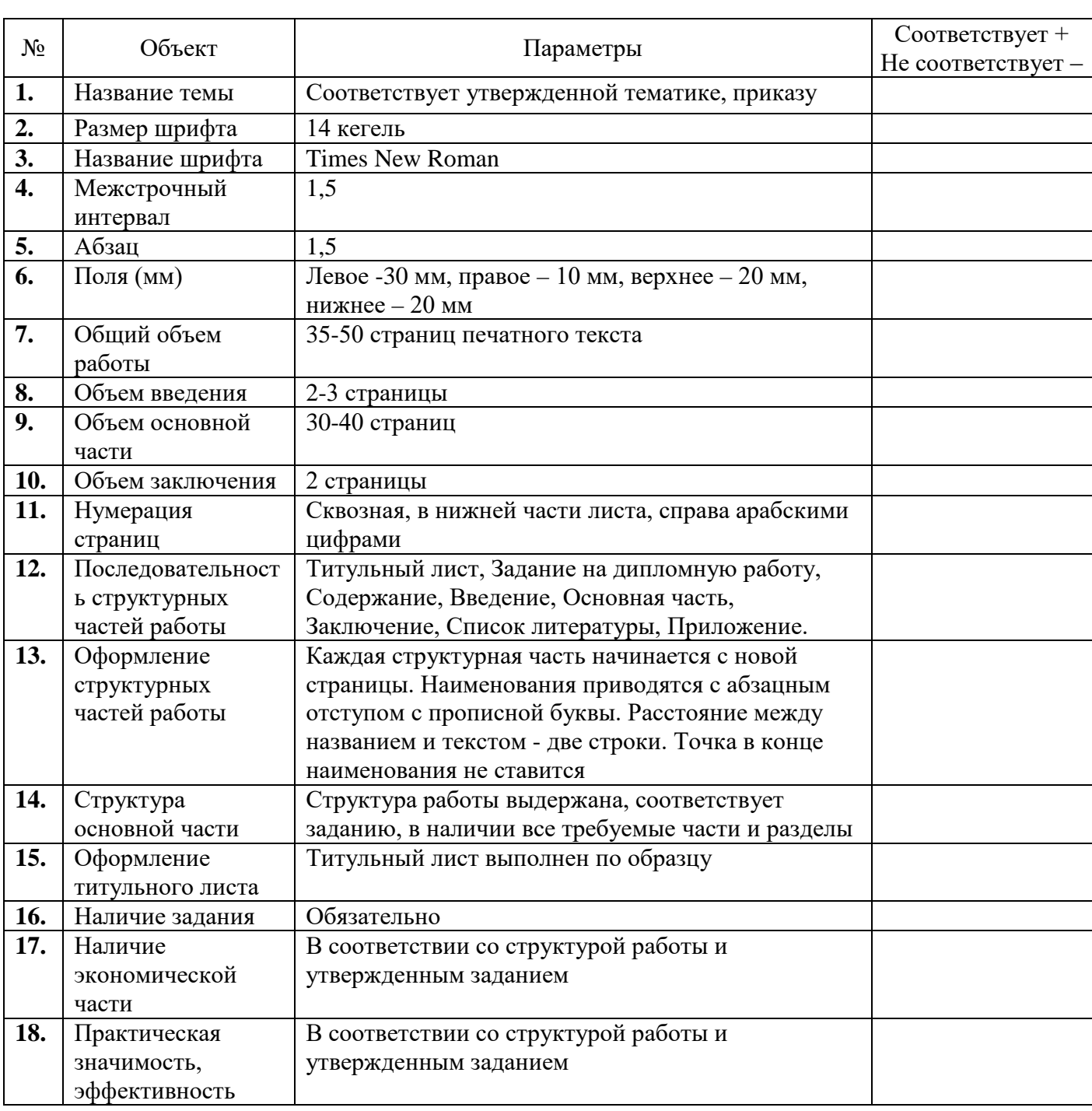

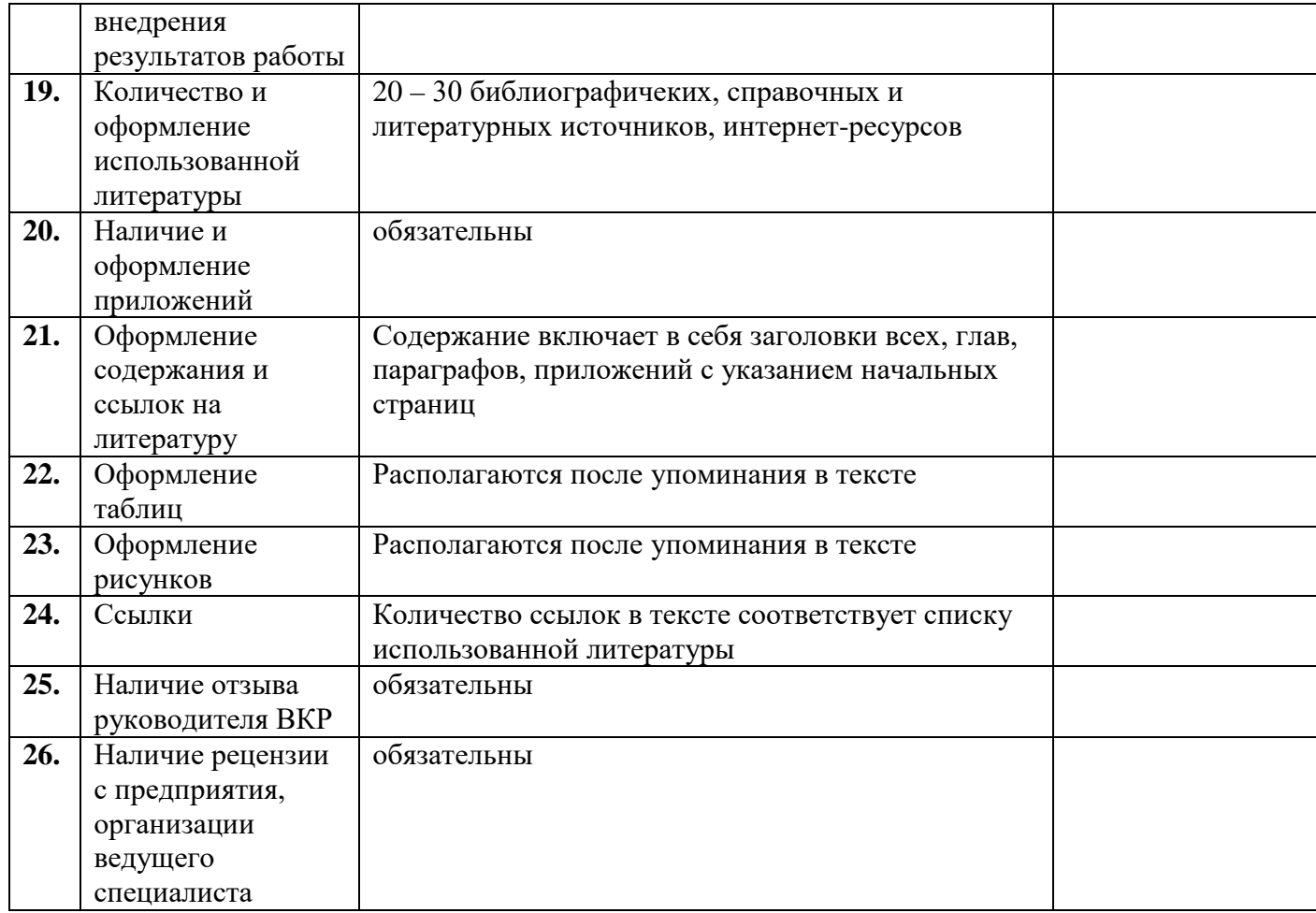

1. Лист является обязательным приложением к пояснительной записке выпускной квалификационной работы (ВКР).

2. Нормоконтролер имеет право возвращать документацию без рассмотрения в случаях:

- нарушения установленной комплектности,  $\omega_{\rm{eff}}$
- отсутствия обязательных подписей,  $\omega_{\rm{max}}$
- 3. Устранение ошибок, указанных нормоконтролером, обязательно.

## Нормоконтроль выполнил:

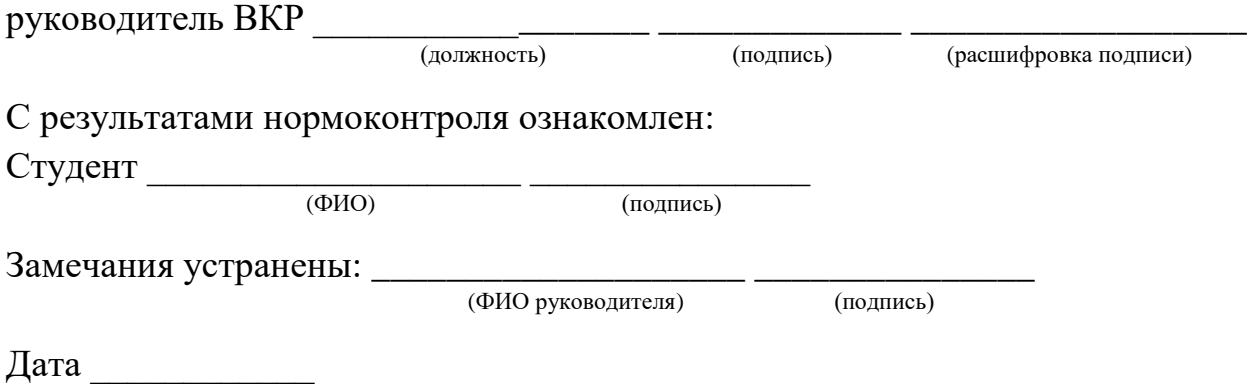

## **Приложение 2**

## **МИНИСТЕРСТВО ОБРАЗОВАНИЯ МОСКОВСКОЙ ОБЛАСТИ ГОСУДАРСТВЕННОЕ БЮДЖЕТНОЕ ПРОФЕССИОНАЛЬНОЕ ОБРАЗОВАТЕЛЬНОЕ УЧРЕЖДЕНИЕ МОСКОВСКОЙ ОБЛАСТИ «ОРЕХОВО-ЗУЕВСКИЙ ТЕХНИКУМ»**

## ДОПУЩЕНА К ЗАЩИТЕ

Заместитель директора по УПР \_\_\_\_\_\_\_\_\_\_\_\_\_\_\_ /\_\_\_\_\_\_\_\_\_\_\_\_\_\_\_\_/

 $\kappa$  – » 20  $\Gamma$ .

(межстрочный интервал 1)

## НАИМЕНОВАНИЕ РАБОТЫ (НРОНИСНЫМИ БУКВАМИ)

## (межстрочный интервал 1,5)

## ПИСЬМЕННАЯ ЭКЗАМЕННАЦИОННАЯ РАБОТА

## (КУРСОВАЯ, ДИПЛОМНАЯ РАБОТА (ПРОЕКТ)

## Профессия (специальность) код профессии, наименование

Тема работы

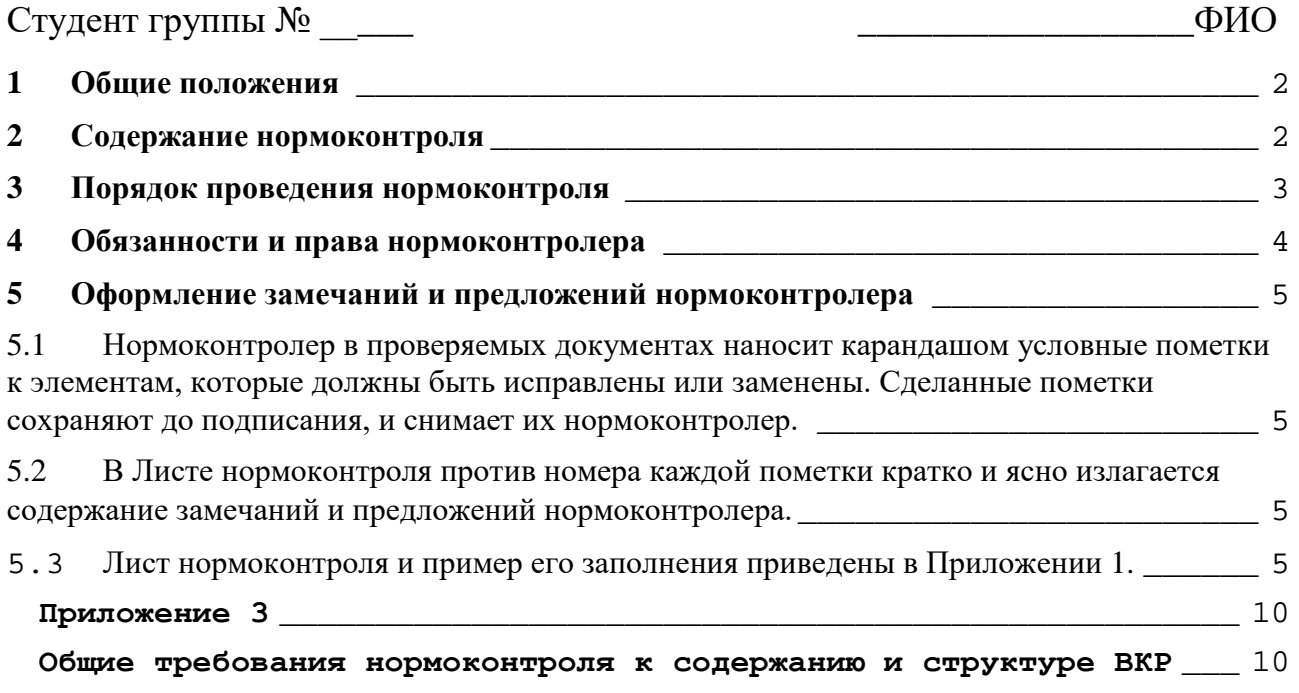

г. Ликино-Дулево 

# <span id="page-9-0"></span>**Общие требования нормоконтроля к содержанию и структуре ВКР**

<span id="page-9-1"></span>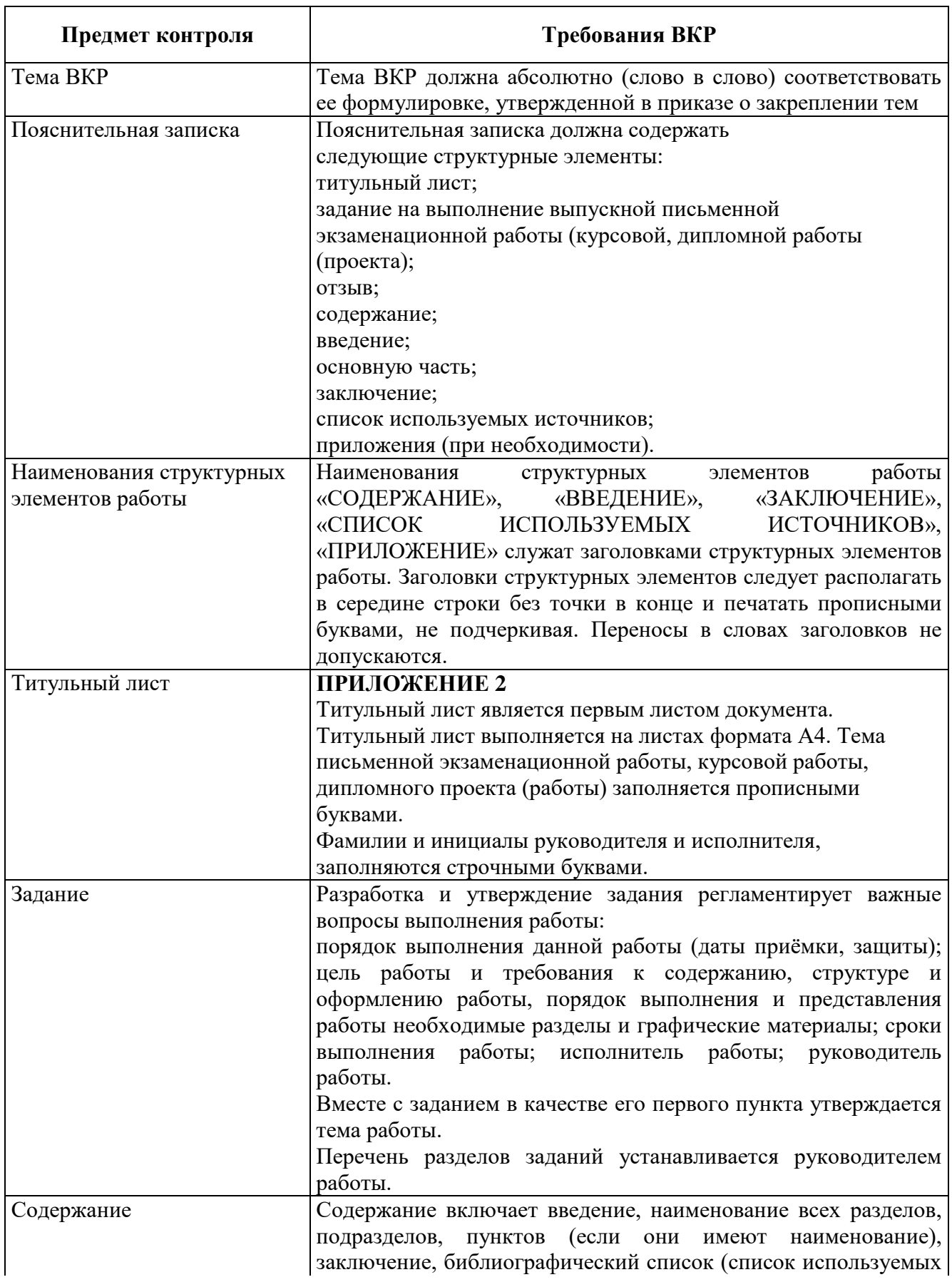

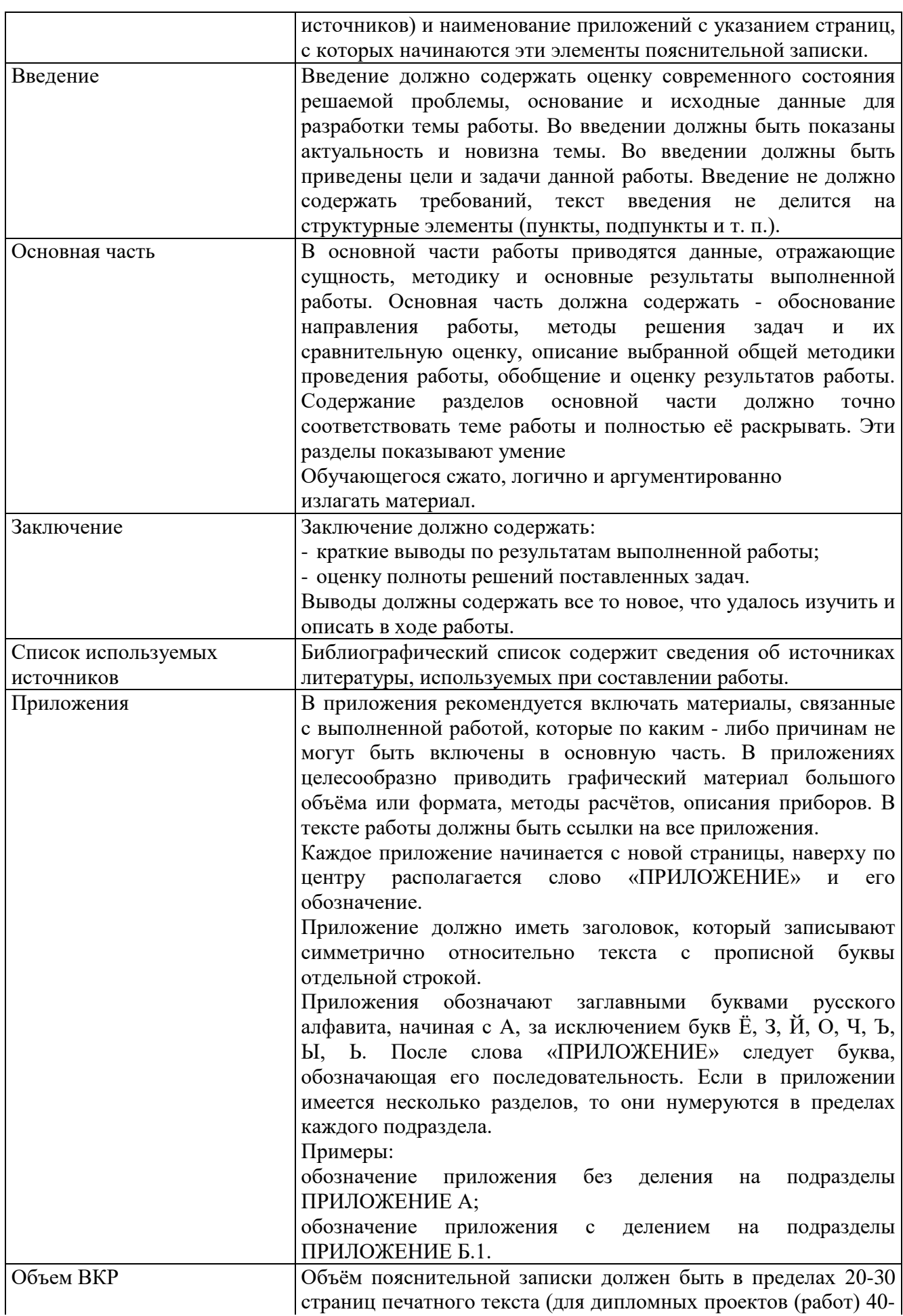

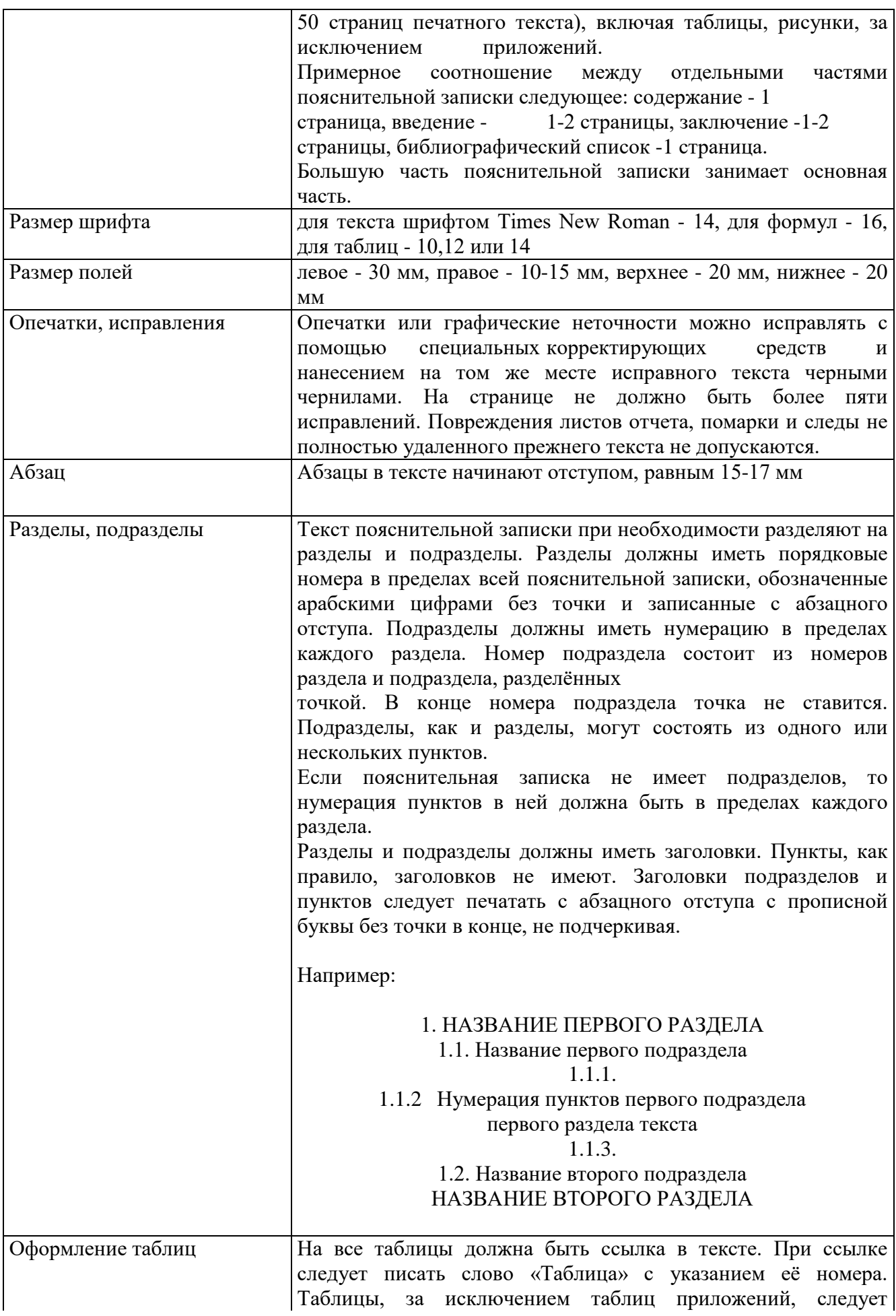

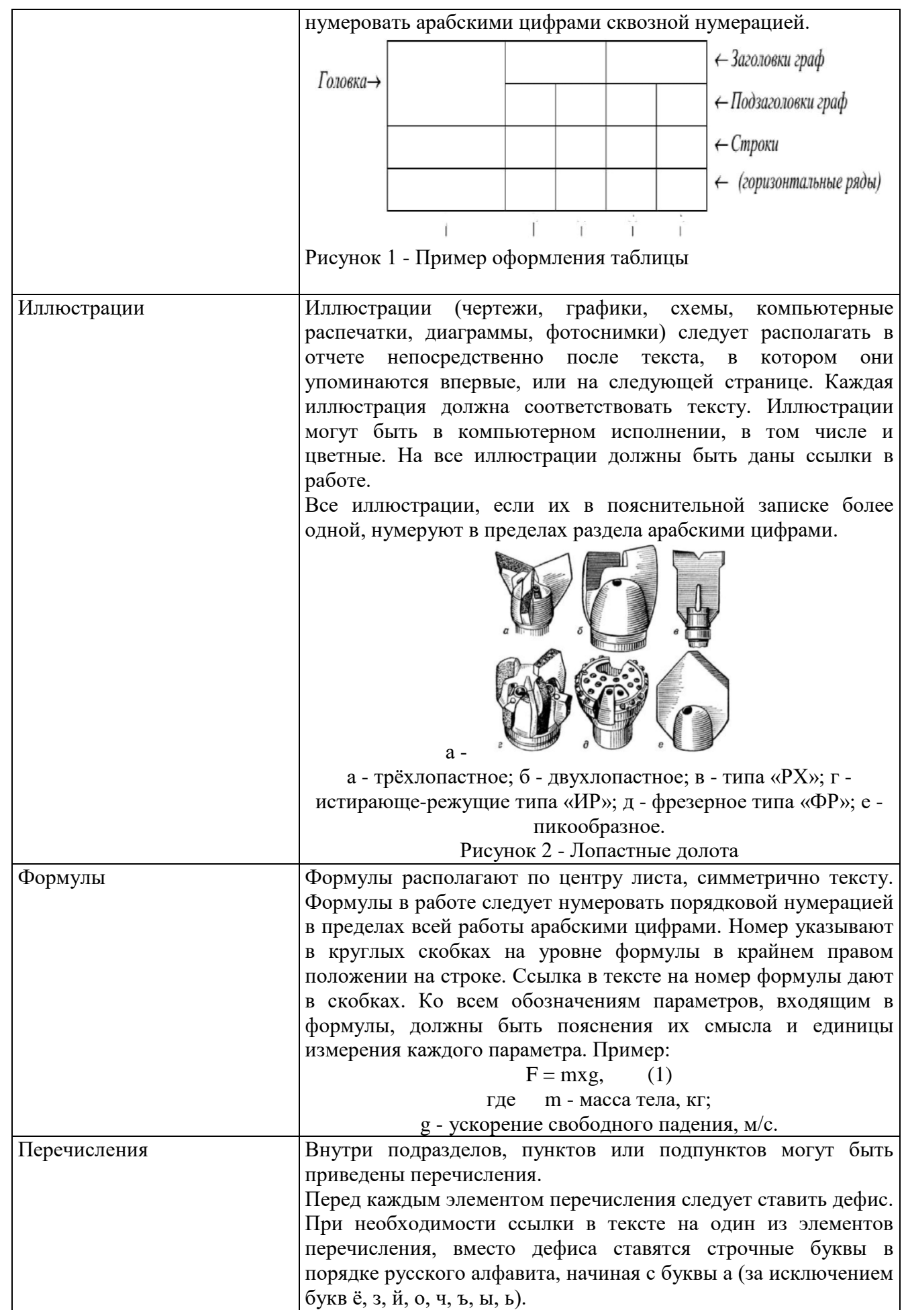

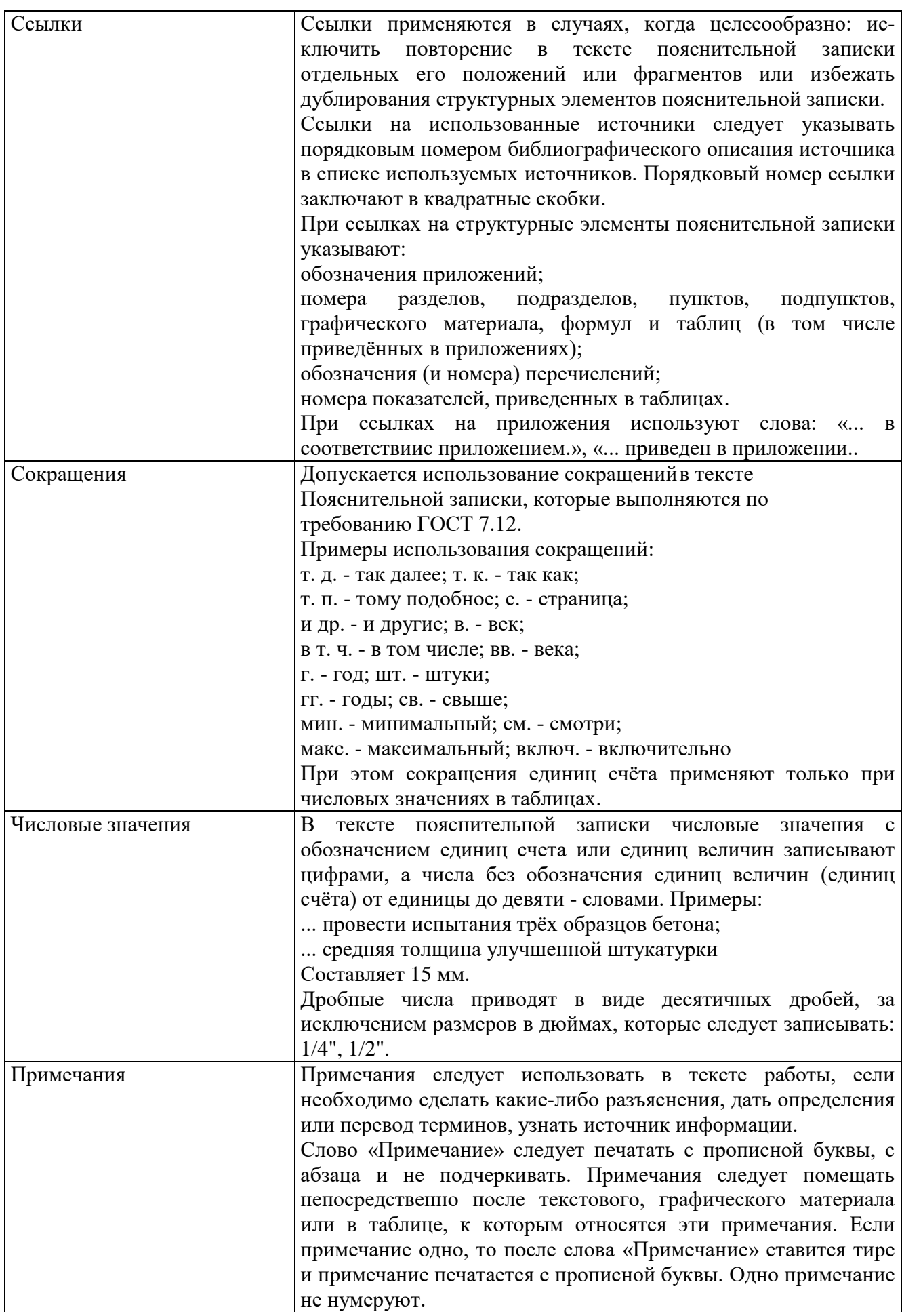

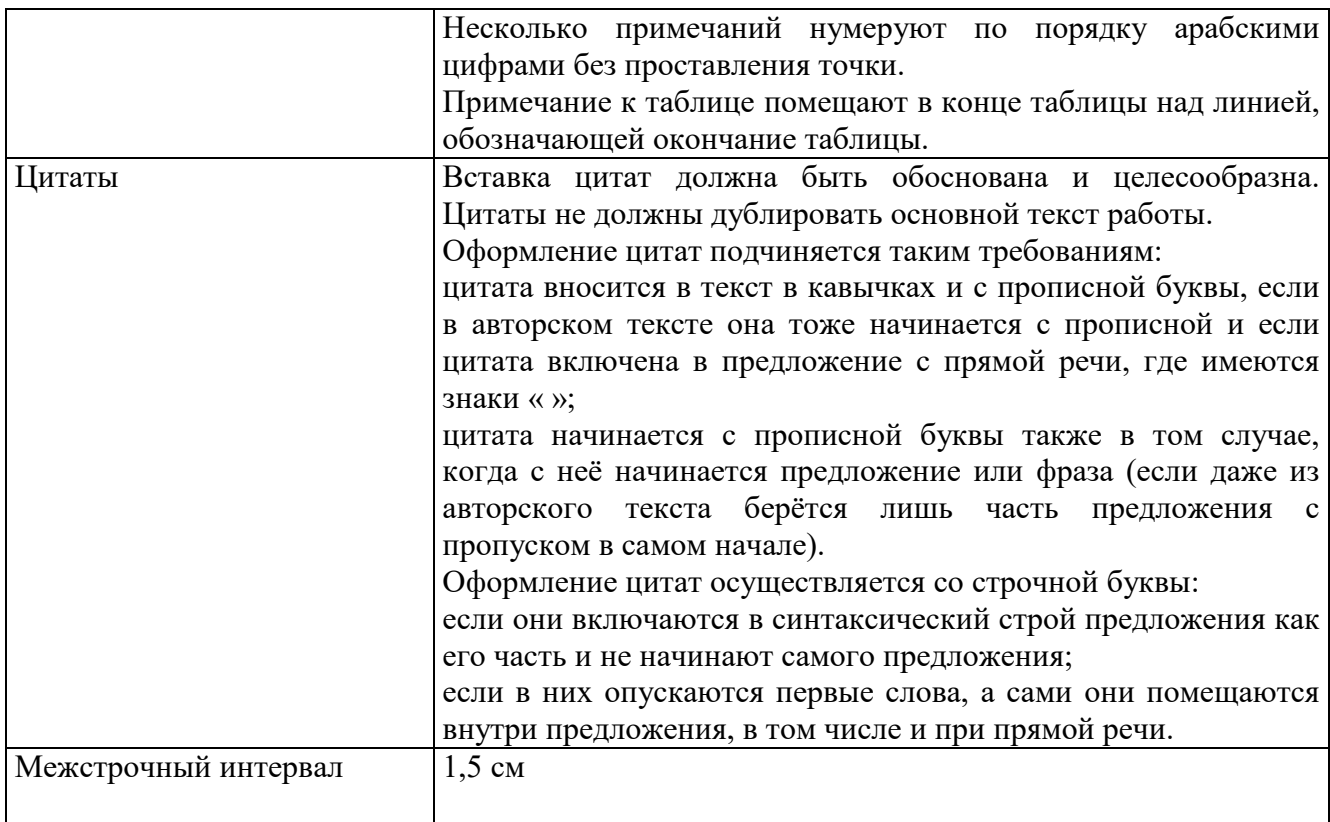